# **Rezensionen Online Open Webservice API**

**API Version 1.1.15 Stand 2023-09-11**

### **1 Einleitung**

Rezensionen Online Open entstand aus der Zusammenführung der Projekte Rezensionen Online und Katalogisate Online. Die Webservice API bietet direkten Zugriff auf den Datenpool von über 56.000 Rezensionen und 400.000 Katalogisaten (Stand April 2019).

Die API orientiert sich an aktuellen, offenen Standards:

- REST Paradigma: Zugriff über HTTP GET Requests
- JSON Datenformat: In allen aktuellen Programmiersprachen einfach zu parsen, erweiterbar
- UTF-8 Zeichenkodierung: Keine Einschränkung im Zeichensatz, offen für Internationalisierung

#### **1.1 Nutzungsbedingungen**

Für den Zugriff auf die Webservice API ist ein API Key notwendig, der per email an reinhard.ehgartner@biblio.at angefordert werden kann.

Der API Zugriff wird auf einer freiwilligen, fair-use Basis kostenlos zur Verfügung gestellt. Es besteht kein Anspruch auf Erteilung eines Zugriffs, insbesonders behalten wir uns das recht vor bei übermässiger oder missbräuchlicher Verwendung den Zugriff jederzeit ohne Vorankündigung zu beschränken oder zu sperren.

Um eine Sperre durch übermässiger Verwendung zu verhindern wird dringend angeraten die Daten lokal zu cachen, insbesonders wenn mit mehr als 1000 Zugriffen pro Tag zu rechnen ist.

Die angebotenen Inhalte stehen unter der Creative Commons Lizenz BY-NC-SA 2.0. Eine Nutzung in kommerziellen Produkte ist nur mit ausdrücklicher, schriftlicher Genehmigung gestattet.

### **2 HTTP Webservice API**

Die API wird sowohl per https als auch per http unter den URLs

**https://ws.biblio.at/rezensionen/v1/** beziehungsweise

**http://ws.biblio.at/rezensionen/v1/** zur Verfügung gestellt und bietet Zugriff auf folgende Funktionen:

- 1. Mediensuche: **https://ws.biblio.at/rezensionen/v1/suche?key=...&suchkriterien...** Suche nach ISBN/EAN, Autor, Titel, … Liefert Gesamtzahl der gefundenen Medien sowie Katalogisate der Medien und Informationen zu den verfügbaren Rezensionen. Unter den darin enthaltenen URLs können mit weiteren Zugriffen die Rezensionen abgerufen werden.
- 2. Abruf von Rezension zu zuvor gefundenen Medien: **https://ws.biblio.at/rezensionen/v1/medium/id/<MID>/rezension/id/<RID>? key=...**

Bei der Suche nach ISBN/EAN Code werden durch Angabe des Parameters **mittext=1** alle Rezensionstexte übertragen, weitere Zugriffe sind in diesem Fall nicht notwendig.

### **2.1 Aufbau der URLs**

Bei allen Zugriffen muß der API-Key als Query Parameter in der Form **key=...** angegeben werden.

Sonderzeichen und Umlaute müssen als URL-Encoded UTF-8 Zeichen übertragen werden.

Beispiel: Suche nach Personen mit Nachname 'Müller':

**https://ws.biblio.at/rezensionen/v1/suche?key=1234&nachname=M%C3%BCller**

#### **2.2 JSONP Unterstützung**

Mittels des optionalen Query Parameters **callback=...** werden die Ergebnisse nicht als JSON Objekte zurückgegeben sondern eingebettet als Parameter in der angegebenen callback Funktion. Beispiel:

**https://ws.biblio.at/rezensionen/v1/suche?key=1234&callback=myfunc&...**

liefert als Ergebnis

 $myfunc({...,})$ 

### **2.3 HTTP-Header / Content Type**

Bei allen Zugriffen muß der HTTP-Header **Accept: application/json** mitgesendet werden.

Beispiel: HTTP-Request für Suche:

```
GET /rezensionen/v1/suche?key=1234&nachname=M%C3%BCller HTTP/1.1
Host: ws.biblio.at
Accept: application/json
```
### **2.4 HTTP Status Codes**

Bei einem erfolgreichen Zugriff wird der Status Code **200** (OK) zurückgeliefert. Im Falle eines Fehlers werden die Codes **4xx** bzw **5xx** gemeldet.

Die Codes 4xx bzw 5xx treten i.a. bei folgenden Fehlern auf:

- 400: Ungültiger Zugriff, zB Zugriff über das Ende der Liste von Suchergebnissen hinaus
- 403: Kein oder ungültiger API-Key angegeben
- 404: Ungültige oder nicht existente URL
- 503: Server temporär nicht erreichbar

## **3 API Funktionen**

#### **3.1 Mediensuche**

Bei der Suche nach Medien können mehrere Kriterien gleichzeitig angegeben werden. Alle Kriterien werden bei der Suche UND-verknüpft.

zB: Suche nach Person "Otto Schenk":

**https://ws.biblio.at/rezensionen/v1/suche?key=1234&vorname=Otto&nachname=Schenk**

Die Suche erfolgt ohne Unterscheidung von Groß-/Kleinschreibung, dh "nachname=Schenk" liefert die gleichen Ergebnisse wie "**nachname=schenk**".

#### **3.1.1 Rechtstrunkierung**

Durch Anhängen eines "\*" Zeichens (URL-kodiert "%2A") am Ende wird bei der Suche nach Personen, Titel, Verlag oder Schlagwort eine rechtstrunkierende Suche gestartet.

zB: "nachname=sche%2A" liefert die Personen Scheer, Scheffel, Schenk, ...

#### **3.1.2 Pagination**

Wurden mehr als 10 Treffer gefunden, so werden nur die ersten 10 Treffer zurückgeliefert. Die weiteren Treffer können durch Setzen des Parameters **start=...** (beginnend mit 0) abgerufen werden. Mit dem Parameter **count=...** kann festgelegt werden wie viele Treffer geliefert werden sollen (erlaubte Werte sind 1 bis 100).

zB: "nachname=schenk&count=25" liefert die ersten 25 Treffer (1-25)., "**nachname=schenk&start=25&count=25**" liefert die nächsten 25 Treffer (26-50)

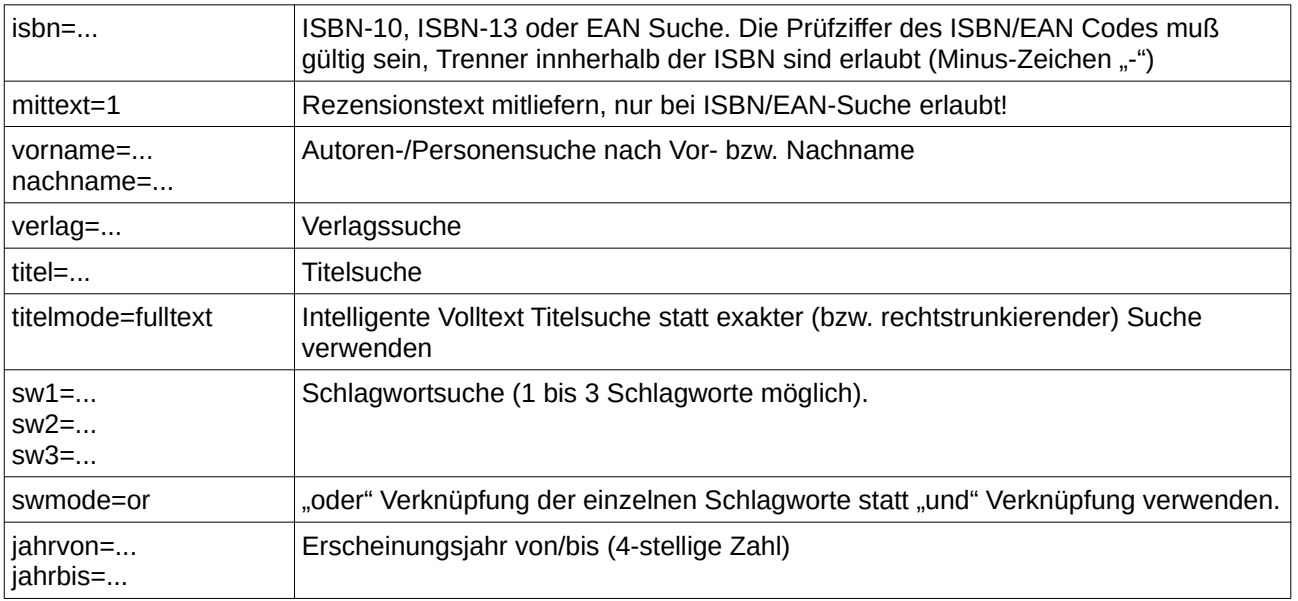

#### **3.1.3 Suchkriterien und -optionen**

#### **3.1.4 Suchergebnis**

Bei einer gültigen Suchanfrage wird ein JSON kodiertes Objekt vom Typ "Medienliste" zurückgegeben. Es enthält die Gesamtzahl der gefundenen Medien (kann 0 sein, wenn keine Medien gefunden wurden) sowie ein Array der gefundenen Medien (max. 10 bzw durch "count=..." ausgewählte Anzahl).

#### **3.2 Rezension zu Medium**

Mittels des Attributs "**url**" im Rezensions Objekt kann die vollständige Rezension, inklusive Rezensionstext, abgerufen werden.

Im ersten Schritt muß mit Hilfe der Mediensuche die Rezensions-URL ermittelt werden:

```
{
\tilde{ }"total": 123,
 "list":
 "list":<br>[
   {
      ...
    "rezensionen":
   \Gamma {
 ...
       "url": 
"https://ws.biblio.at/rezensionen/v1/medium/id/123/rezension/id/456",
       ...
      },
     \overline{\mathcal{E}} ...
       "url": 
"https://ws.biblio.at/rezensionen/v1/medium/id/123/rezension/id/789",
       ...
      }
    ]
   },
   ...
 ]
}
```
In diesem Beispiel sind zum Medium zwei Rezensionen unter den aufgeführten URLs erreichbar. An die URLs muß der API Key angehängt werden, die vollständigen URLs lauten damit:

#### **https://ws.biblio.at/rezensionen/v1/medium/id/123/rezension/id/456?key=1234 https://ws.biblio.at/rezensionen/v1/medium/id/123/rezension/id/789?key=1234**

Als Ergebnis wird ein JSON kodiertes Objekt vom Typ "Rezension" zurückgeliefert.

### **4 Datenstrukturen**

Sofern nicht anders angegeben sind die angeführten Objekt-Attribute als optional zu verstehen, sprich sie können **null** sein, Arrays können leer sein.

In späteren Versionen können ohne vorherige Ankündigung weitere Objekt-Attribute eingeführt werden, bei der Implementierung sind deshalb unbekannte Attribute zu ignorieren.

#### **4.1 Medienliste**

Dieses Objekt wird von der Mediensuche zurückgeliefert.

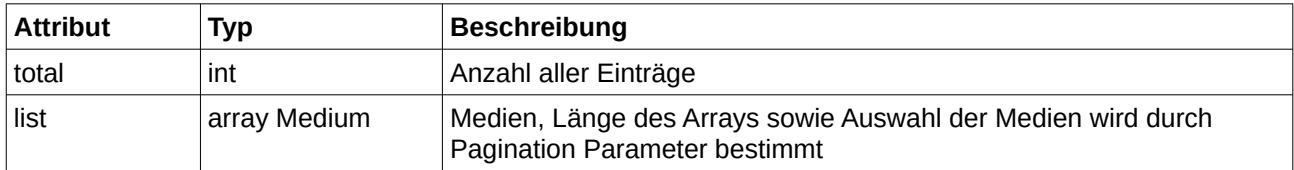

#### **4.2 Person**

Verwendet von Medium in verfasser und personen

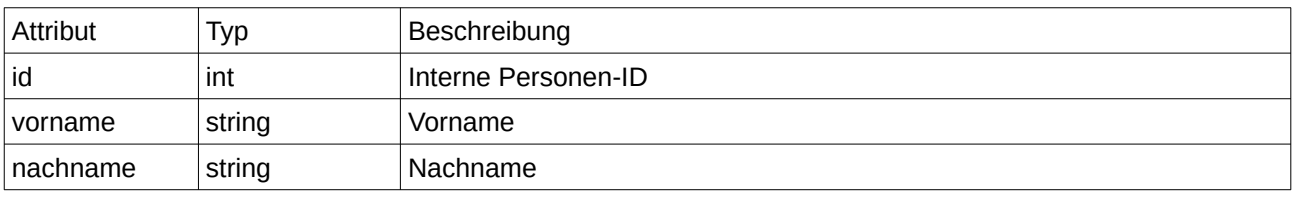

#### **4.3 Rezension**

Verwendet von Medium und in "Rezension zu Medium" Funktion.

Hinweis: bei der Mediensuche wird das Attribut "text" auf null gesetzt (ausgenommen ISBN-Suche und Parameter "mittext=1" ist angegeben).

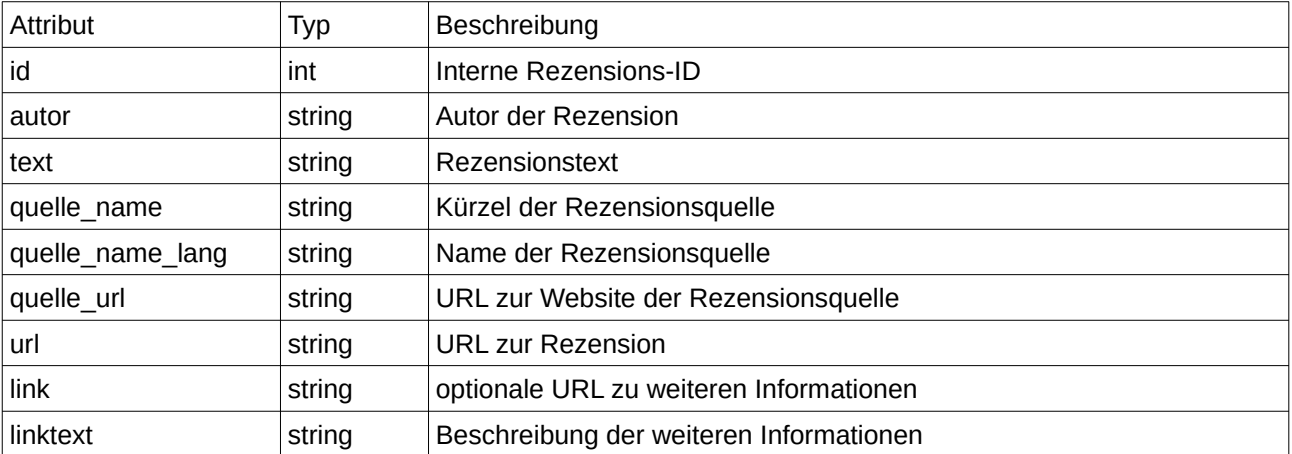

#### **4.4 Medium**

Verwendet in Medienliste.

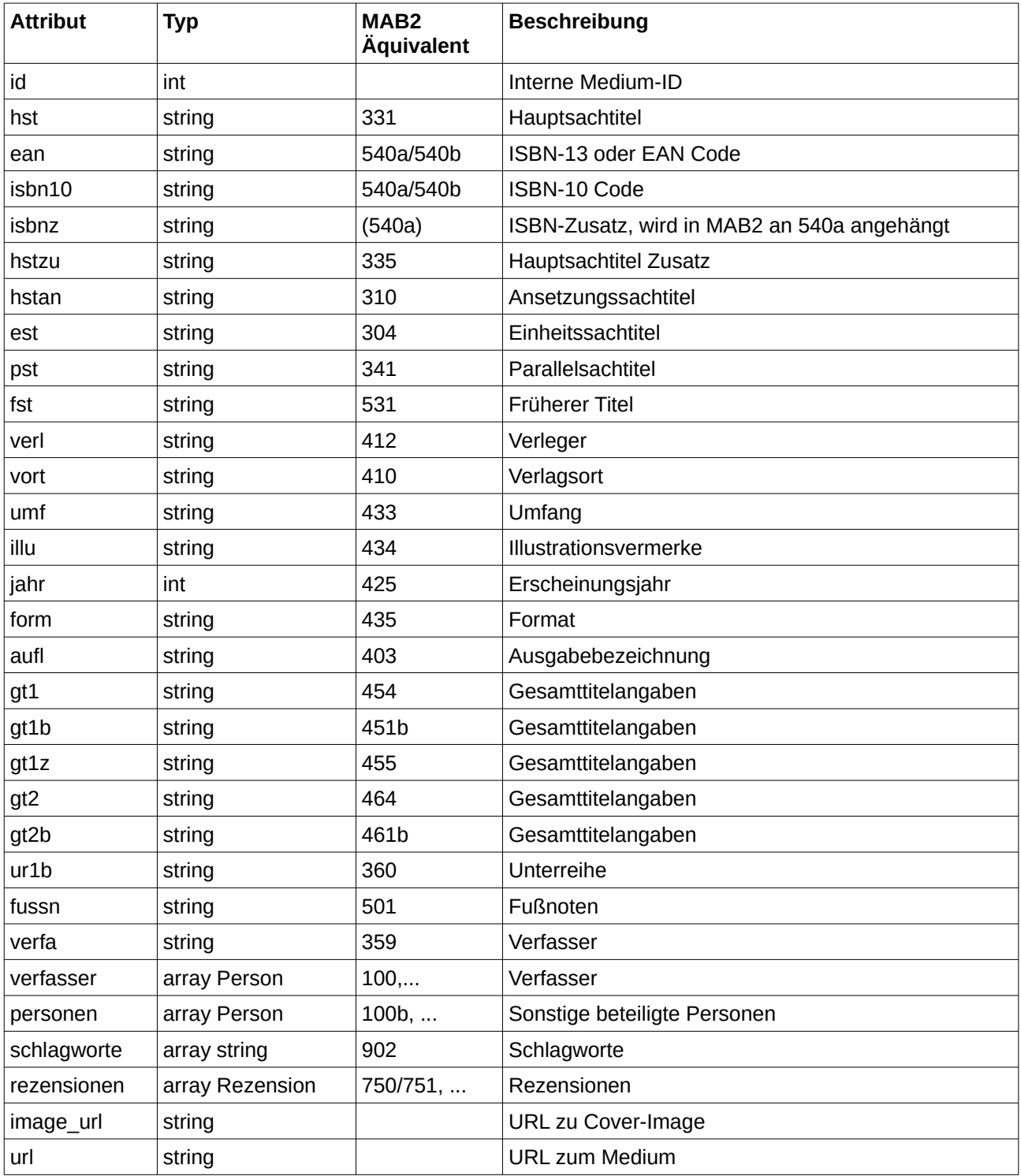